## Indice

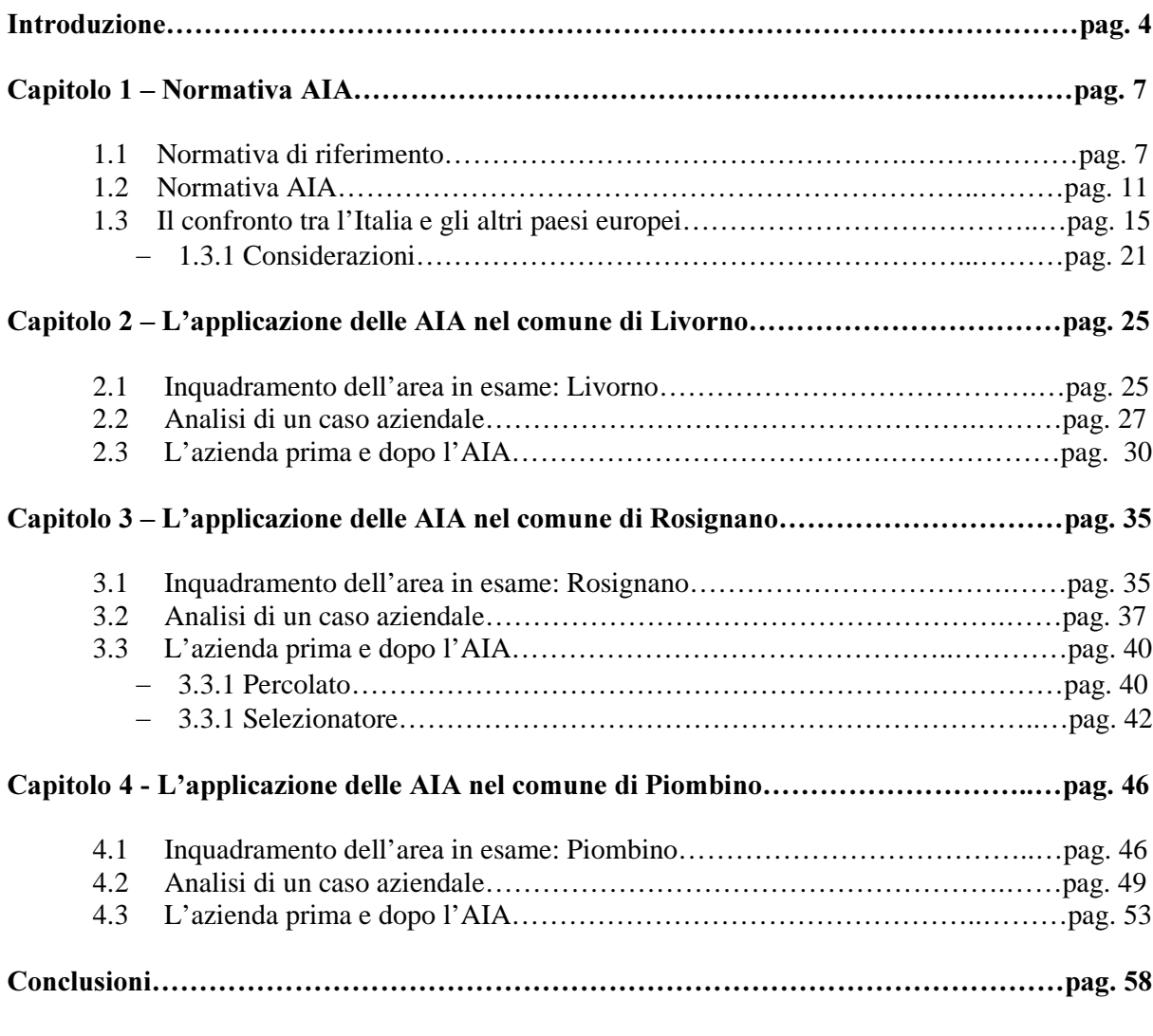

## Sigle e abbreviazioni

Bibliografia, Leggi e Direttive, Siti d'interesse